# OpenStack vs. Ganeti

- Lance Albertson ·
- Director, OSU Open Source Lab ·
- http://osuosl.org
- @ramereth ·

Attribution-ShareAlike CC BY-SA ©2015-2016

#### About me

Lance Albertson

Director, OSU Open Source Lab (OSUOSL)

Provide infrastructure hosting for FOSS projects

Linux Foundation, Python Software Foundation, Drupal, etc

Ops guy

Ganeti user since 2009

OpenStack user since 2013

http://osuosl.org

#### Session Overview

Cloud computing overview OpenStack quick overview Ganeti overview Ganeti walk-through Comparing both

## Cloud Computing Resources

Each organization has different needs

Some are small and simple

Others are more complex and larger

Cost is also a major factor (both in licenses and staff maintenence)

## Typical Solutions

VMWare

oVirt

Apache CloudStack

**OpenStack** 

Public cloud (AWS, Linode, etc)

[insert favorite solution]

## Cloud Computing Use Case

Small web infrastructure Highly dynamic micro-services based Build & Testing compute resources Long running vms vs. short lived vms Users of the system

## OpenStack is all the hype

Designed to scale and be an AWS replacement (almost)

Everyone is investing in it

Still maturing as a project

Includes a wide-array of features, many of which most people don't need initially

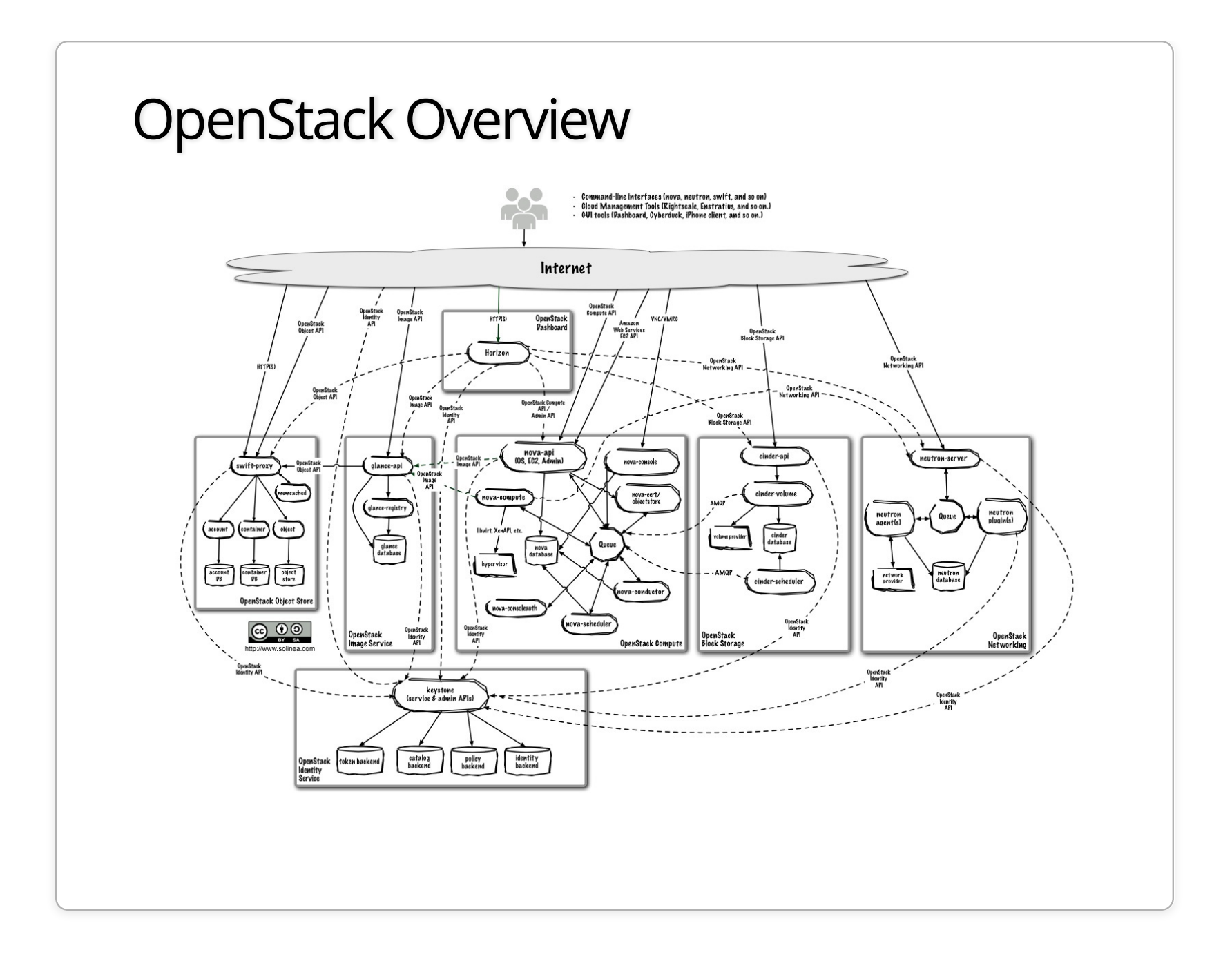

### OpenStack Pros

Standard Cloud API

Fast VM deployment and tear down

Very elastic computing needs

Large community support

Quickly growing and new features added frequently

## OpenStack Cons

Extremely difficult to deploy and maintain

Lots of moving parts

Project is still maturing and unstable in some areas

Fits a somewhat very specific use-case

Requires more than one machine to use effectively

Upgrades are ... a pain

# So what about Ganeti?

## First off, what is Ganeti?

Cluster management tool for virtual compute resources IaaS solution that uses either KVM or Xen hypervisors Provides fast and simple recovery from hardware failures Primarily CLI driven, sysadmin focused Supports live migration cluster re-balancing Uses a simple architecture with minimal moving parts

#### What isn't Ganeti?

Not an entire cloud-platform by itself (primarily only provides compute)

Doesn't provide object/image storage by default

Not meant to be directly interfaced with users

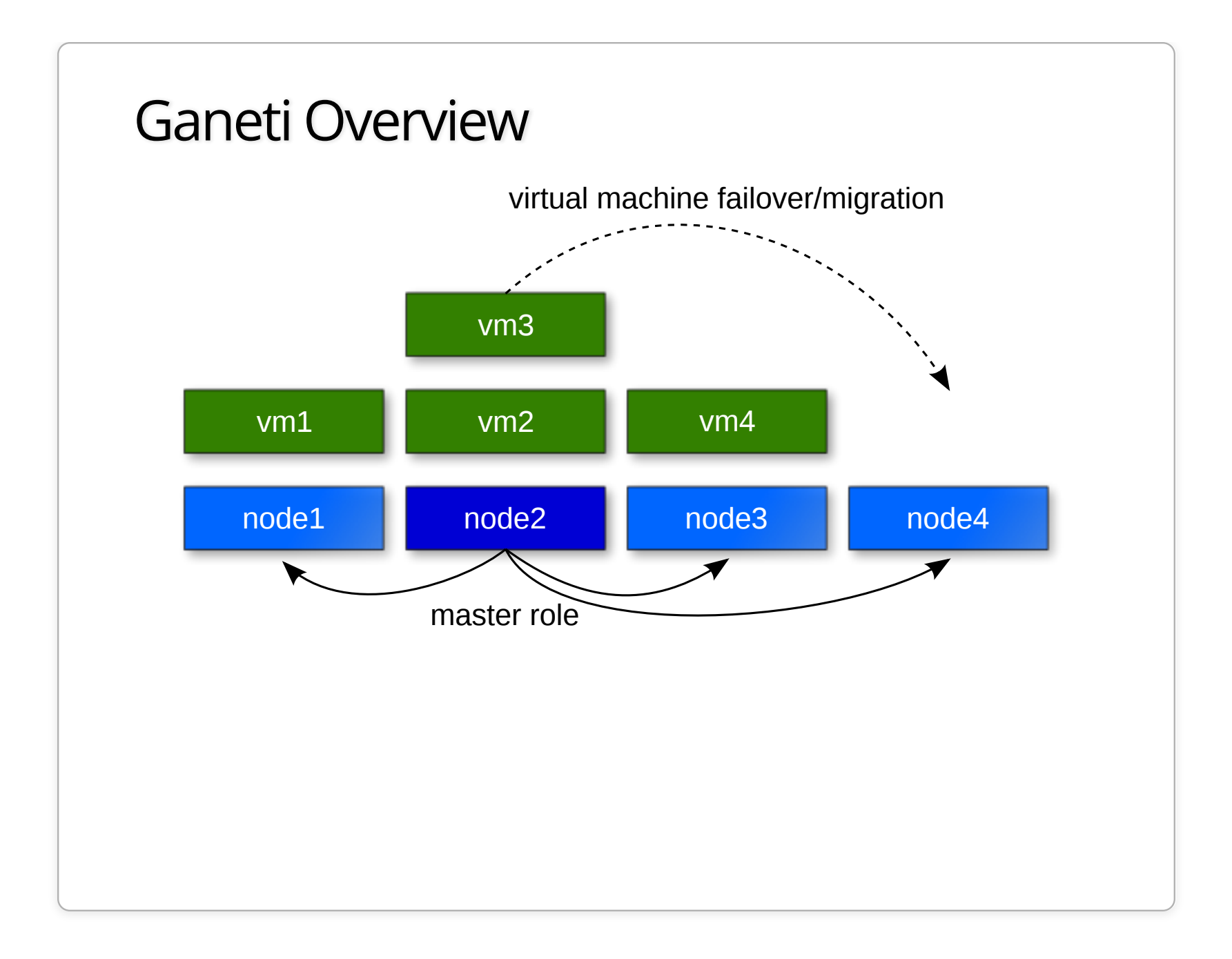

## Project Background

Google funded project Used widely internally at Google Active an welcoming community, mailing list and IRC Started before libvirt/OpenStack Primarily written in Python / Haskell No central relational database Annual GanetiCon

#### Ganeti Goals

Low Entry Level

Easy to install, manage and upgrade Architecture is fairly easy to understand

Enterprise Scale

Manage 1 to 200 within a single cluster

Open Source Citizen

Design and code discussions are open to the community

Welcome third-party projects

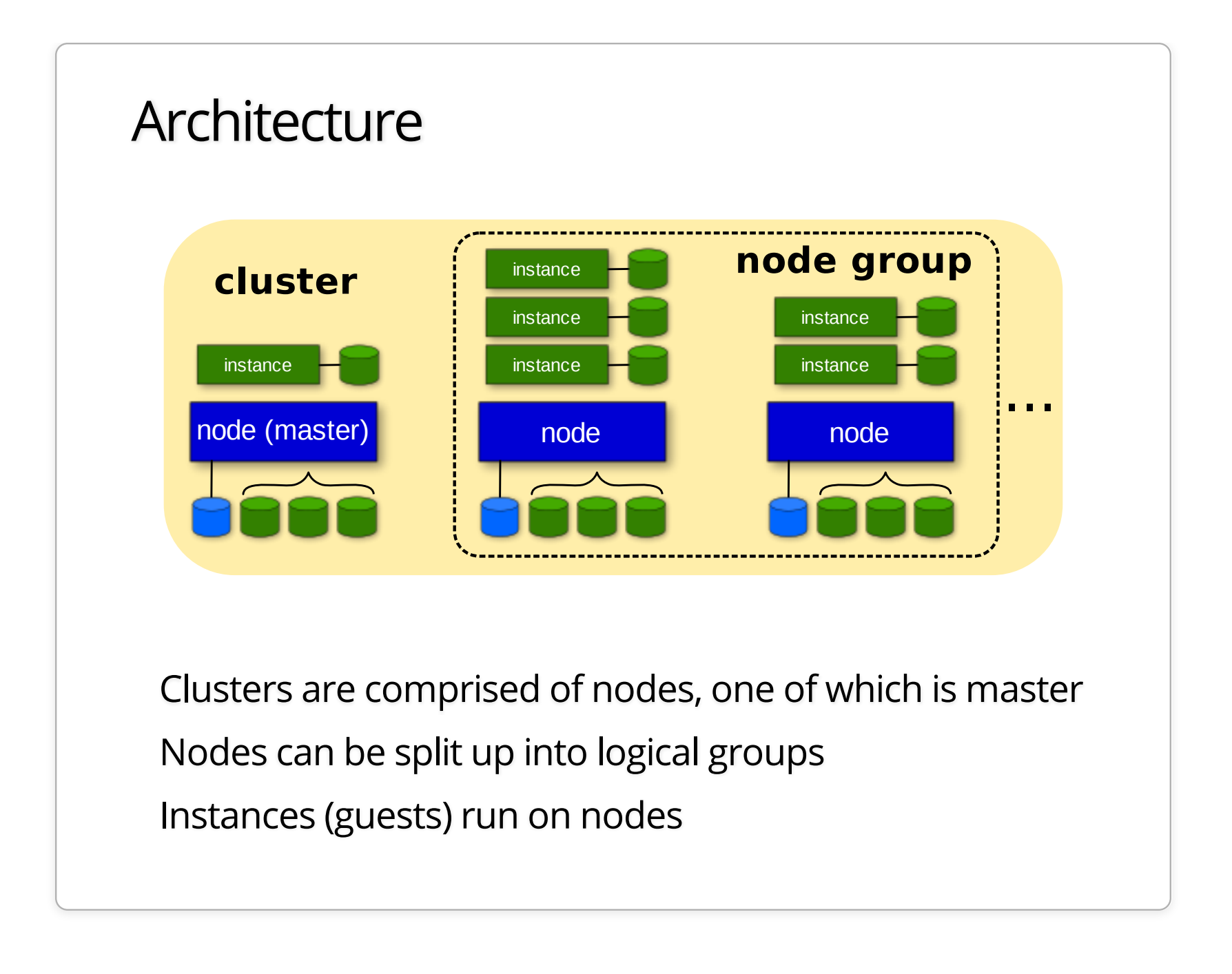

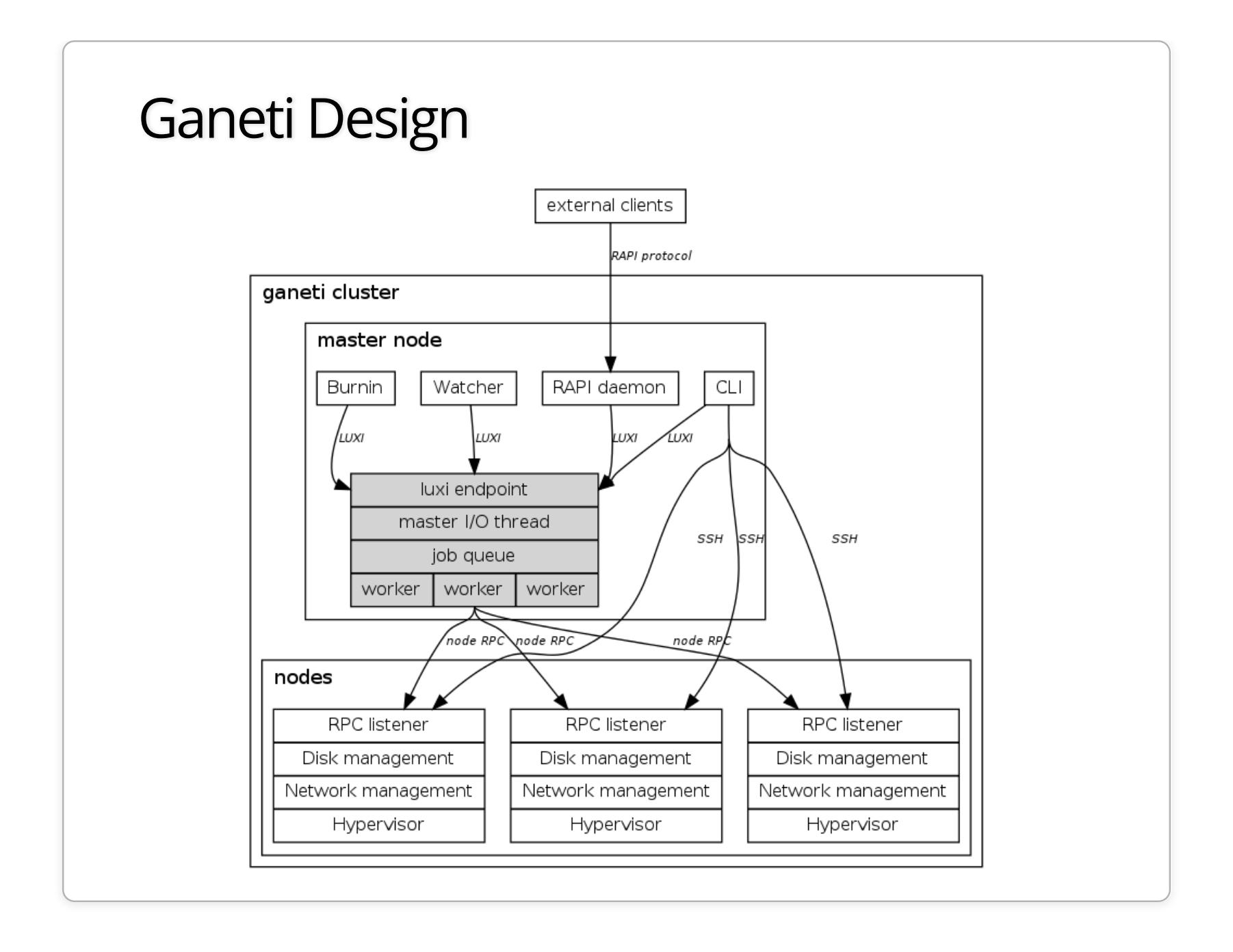

#### Ganeti Daemons

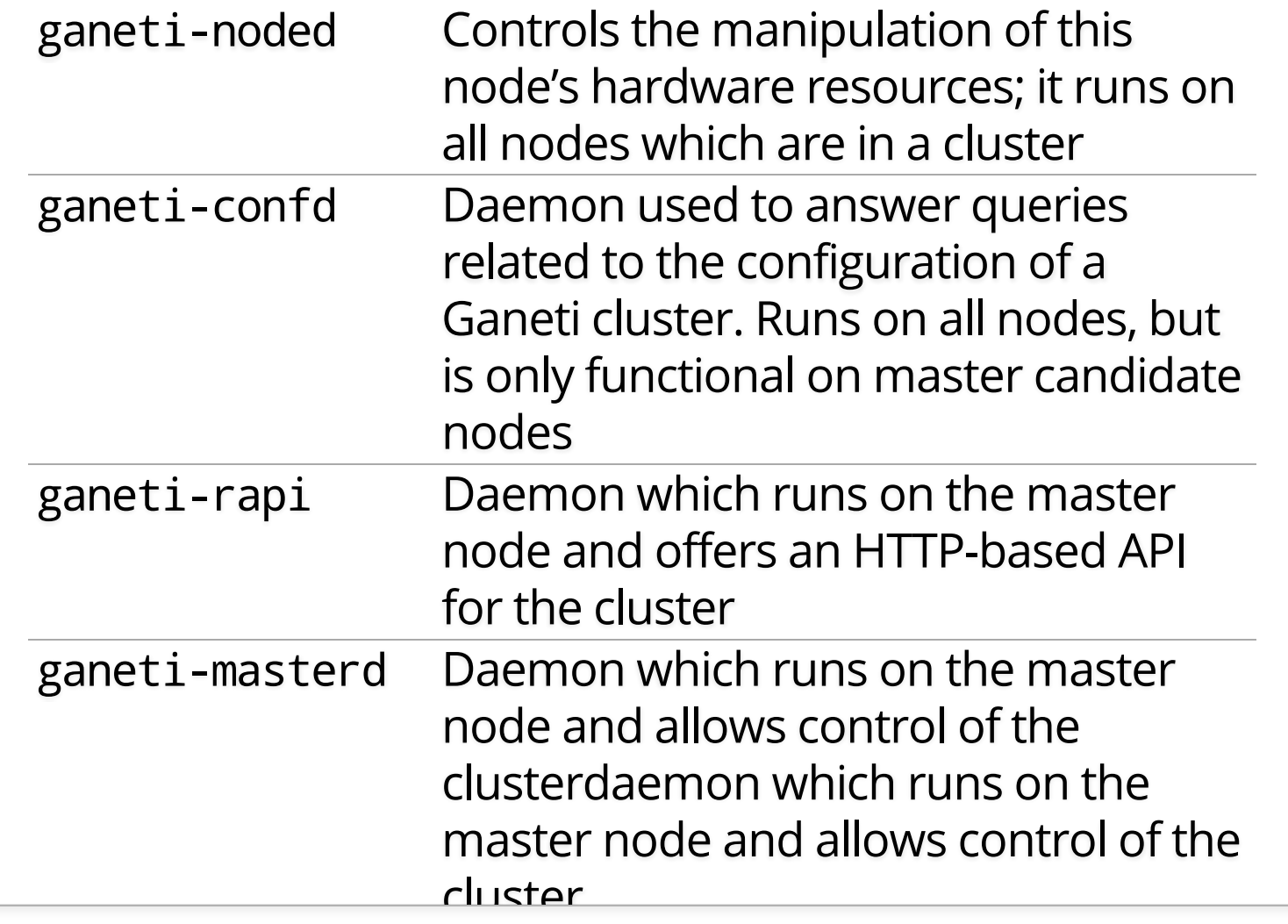

## Ganeti Terminology

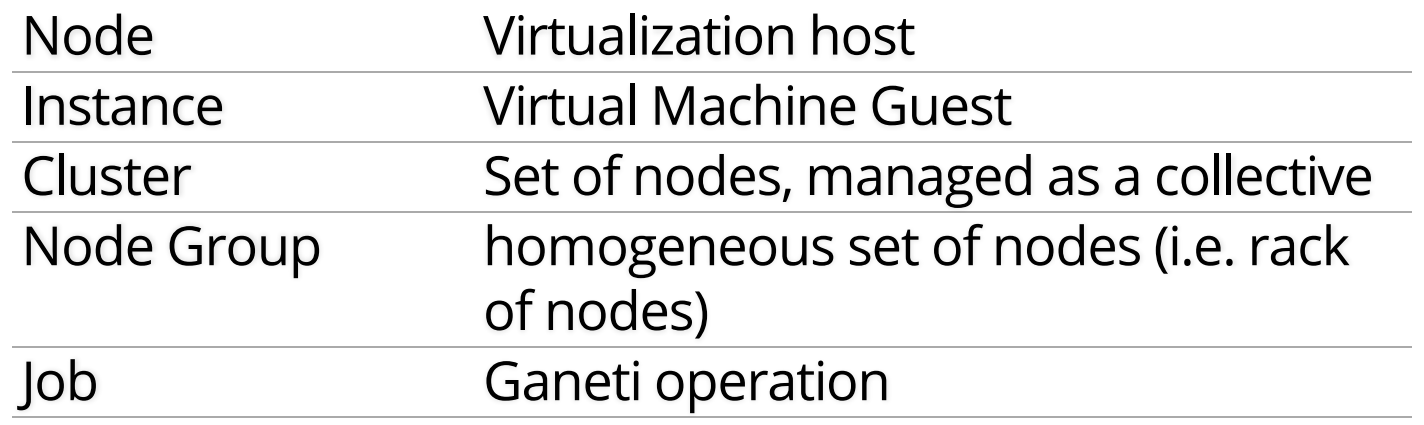

#### Storage in Ganeti

Disk templates

LVM, DRBD

RBD

File (both local and shared via NFS)

External storage provider for SAN's

Designed to be flexible

## Deploying instances on Ganeti

- Basically uses bash scripts to install the OS on the block device
- Image based via ganeti-instance-image or snf-image
- Other OS providers that use tools such as debootstrap for Debian-based hosts
- Storage backend of the VM makes things a little complicated
- No cloud-init support (but I've added simple support in instance-image)

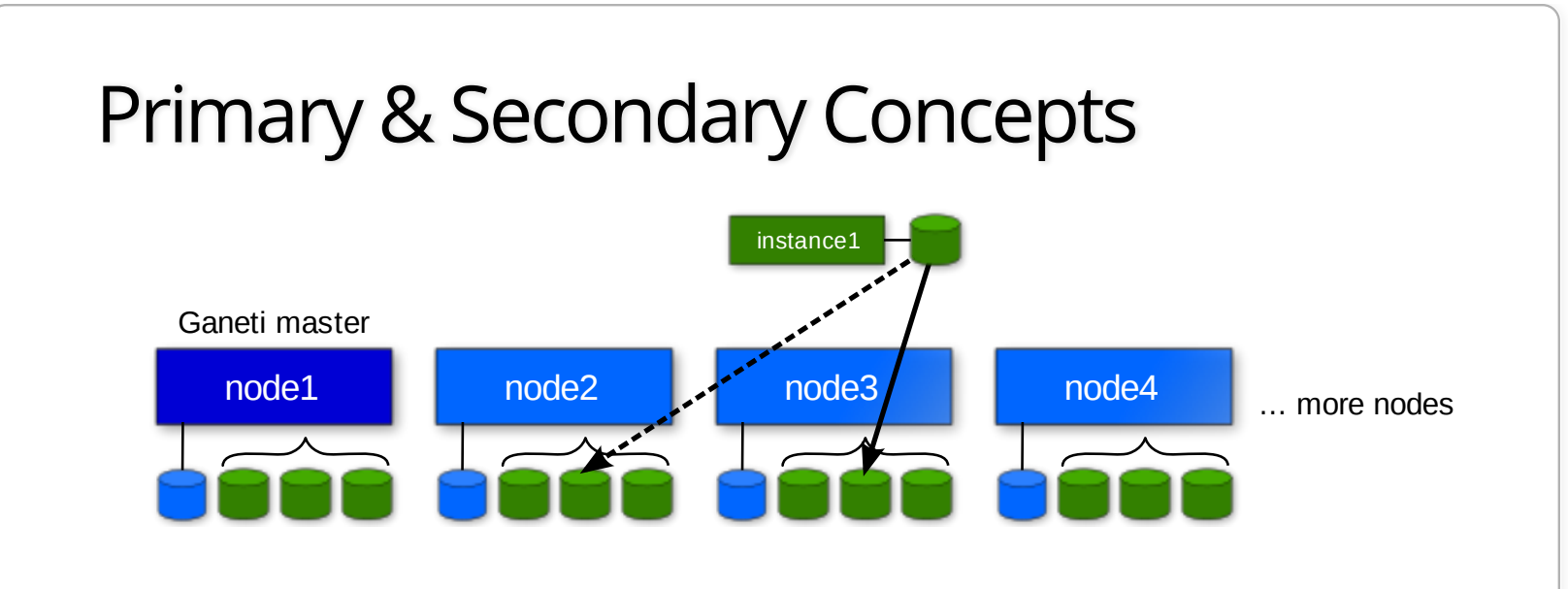

Instances always run on primary node

Uses secondary node for replication when using DRBD template

Also works with RBD, ext and shared file templates

```
Ganeti Walk-through
 root@node1:~# gnt-node list
 Node DTotal DFree MTotal MNode MFree Pinst Sinst
 node1.example.org 26.0G 25.5G 744M 186M 587M 0 0
 node2.example.org 26.0G 25.5G 744M 116M 650M 0 0
 root@node1:~# gnt-os list
 Name
 image+cirros
 image+default
 root@node1:~# gnt-instance add -n node1 -o image+cirros -t plain -s 1G \
    --no-start instance1
 Thu Jun 7 06:05:58 2015 * disk 0, vg ganeti, name 780af428-3942-4fa9-8307-1323de416519.disk0
 Thu Jun 7.06:05:58.2015 * creating instance disks...
 Thu Jun 7 06:05:58 2015 adding instance instance1.example.org to cluster config
 Thu Jun 7 06:05:58 2015 - INFO: Waiting for instance instance1.example.org to sync disk
 Thu Jun 7 06:05:58 2015 - INFO: Instance instance1.example.org's disks are in sync.
 Thu Jun 7 06:05:58 2015 * running the instance OS create scripts...
 root@node1:~# gnt-instance list
 Instance The Hypervisor OS Primary node Status Memory
 instance1.example.org kvm image+cirros node1.example.org ADMIN down
```
#### Ganeti Walk-through (Instance Info)

```
root@node1:~# gnt-instance info instance1
Instance name: instance1.example.org
UUID: bb87da5b-05f9-4dd6-9bc9-48592c1e091f
Serial number: 1
Creation time: 2015-06-07 06:05:58
Modification time: 2015-06-07 06:05:58
State: configured to be down, actual state is down
   Nodes:
     - primary: node1.example.org
     - secondaries:
   Operating system: image+cirros
   Allocated network port: 11000
  Hypervisor: kvm
     - console connection: vnc to node1.example.org:11000 (display 5100)
…
Hardware:
     - VCPUs: 1
     - memory: 128MiB
     - NICs:
       - nic/0: MAC: aa:00:00:dd:ac:db, IP: None, mode: bridged, link: br0
   Disk template: plain
   Disks:
     - disk/0: lvm, size 1.0G
       access mode: rw
       logical_id: ganeti/780af428-3942-4fa9-8307-1323de416519.disk0
       on primary: /dev/ganeti/780af428-3942-4fa9-8307-1323de416519.disk0 (252:1)
```
#### Ganeti Walk-through (Converting disk template)

root@node1:~# gnt-instance shutdown instance1 Waiting for job 11 for instance1.example.org ...

root@node1:~# gnt-instance modify -t drbd -n node2 instance1 Thu Jun 7 06:09:07 2015 Converting template to drbd Thu Jun 7 06:09:08 2015 Creating additional volumes... Thu Jun 7 06:09:08 2015 Renaming original volumes... Thu Jun 7 06:09:08 2015 Initializing DRBD devices... Thu Jun 7 06:09:09 2015 - INFO: Waiting for instance instance1.example.org to sync disk Thu Jun 7 06:09:11 2015 - INFO: - device disk/0: 5.10% done, 20s remaining (estimated) Thu Jun 7 06:09:31 2015 - INFO: - device disk/0: 86.00% done, 3s remaining (estimated) Thu Jun 7 06:09:34 2015 - INFO: - device disk/0: 98.10% done, 0s remaining (estimated) Thu Jun 7 06:09:34 2015 - INFO: Instance instance1.example.org's disks are in sync. Modified instance instance1 - disk\_template -> drbd

Please don't forget that most parameters take effect only at the next start of the instan

#### Ganeti Walk-through (Live migration)

root@node1:~# gnt-instance start instance1 Waiting for job 14 for instance1.example.org ...

root@node1:~# gnt-instance migrate -f instance1 Thu Jun 7 06:10:38 2015 Migrating instance instance1.example.org Thu Jun 7 06:10:38 2015 \* checking disk consistency between source and target Thu Jun 7 06:10:38 2015 \* switching node node1.example.org to secondary mode Thu Jun 7 06:10:38 2015 \* changing into standalone mode Thu Jun 7 06:10:38 2015 \* changing disks into dual-master mode Thu Jun 7 06:10:39 2015 \* wait until resync is done Thu Jun 7 06:10:39 2015 \* preparing node1.example.org to accept the instance Thu Jun 7 06:10:39 2015 \* migrating instance to node1.example.org Thu Jun 7 06:10:44 2015 \* switching node node2.example.org to secondary mode Thu Jun  $7.06:10:44.2015$  \* wait until resync is done Thu Jun  $7.06:10:44.2015$  \* changing into standalone mode Thu Jun 7 06:10:45 2015 \* changing disks into single-master mode Thu Jun 7 06:10:46 2015 \* wait until resync is done Thu Jun 7 06:10:46 2015 \* done

### Common Use Cases for Ganeti

Cheap, stable and reliable virtual compute resources Hosting web sites and other misc services in a private Useful for hosting "pet" virtual machines Need a highly reliable IaaS Small to medium size organizations with few sysadmins

#### Ganeti Pros

Architecture is fairly easy to deploy and understand Requires a minimal staff to maintain and upgrade Scales well for small/medium organization needs Highly customizable backend Built-in redundancy It just works!

#### Ganeti Cons

No GUI frontend by default (third party projects do have some)

API isn't very cloud compatible

API not intended to be open to general users of the platform

Management becomes slower the larger the cluster gets (although, its improving)

#### Ganeti + Synnefo = Ganeti+OpenStack APIs

Synnefo is a complete open source IaaS cloud stack written in Python that provides Compute, Network, Image, Volume and Object Storage services

https://www.synnefo.org

Manages multiple Ganeti clusters

Provides API/Accounting/Quota/Block/Object storage

Written in Python by GRNET

Transforms Ganeti into an OpenStack/AWS-like platform

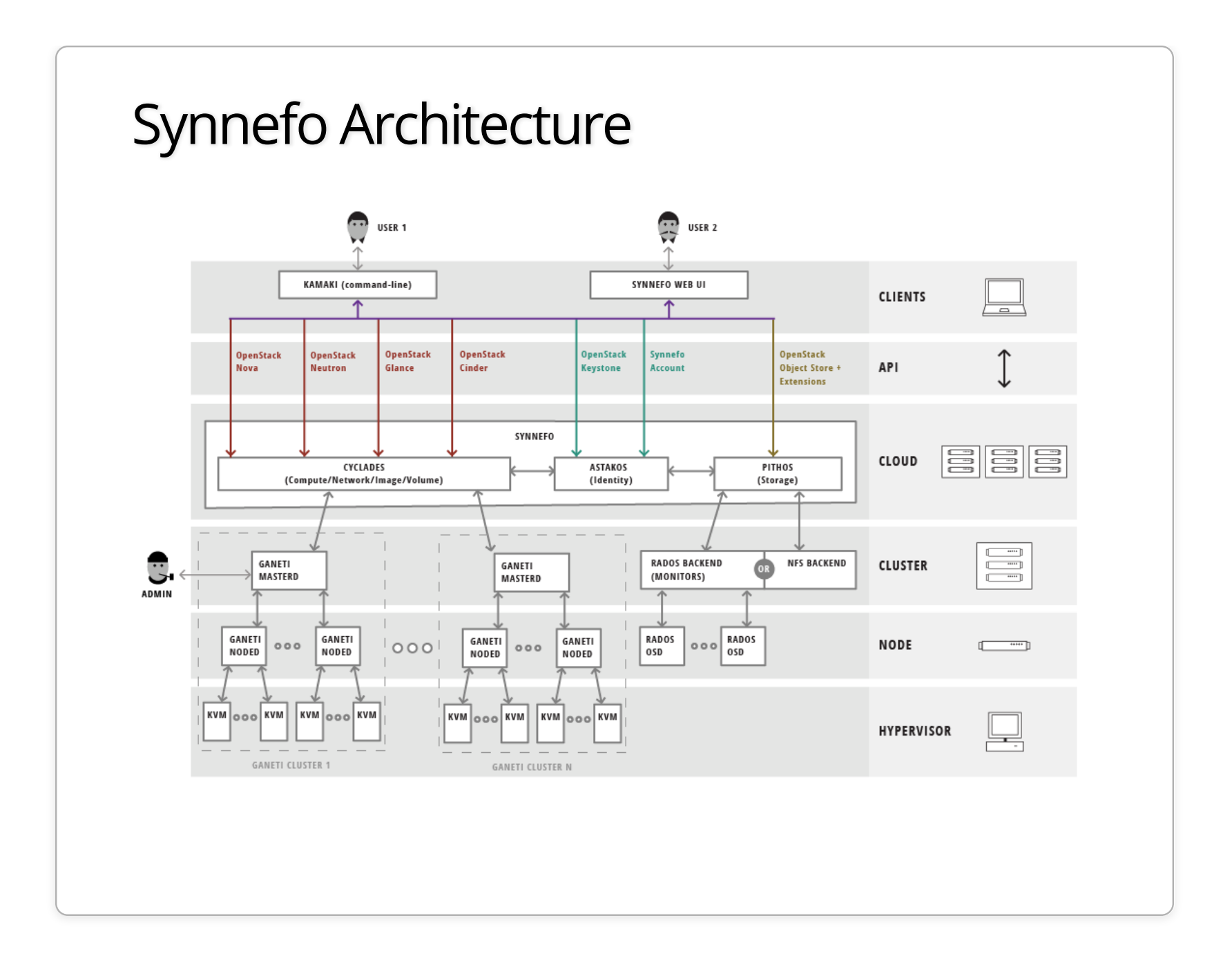

## Synnefo Components

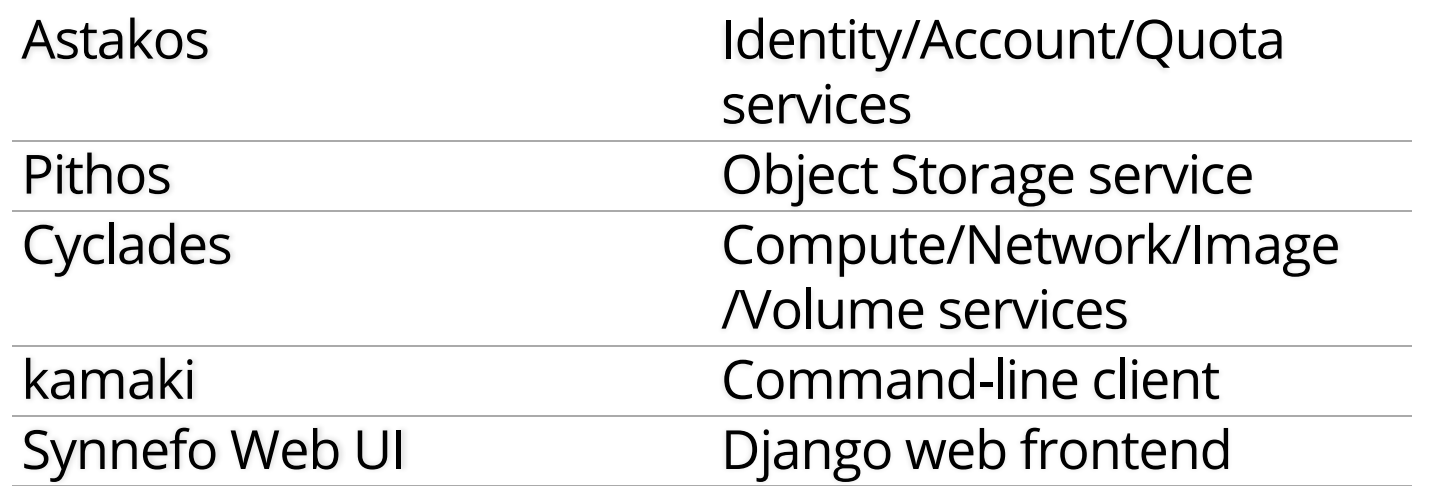

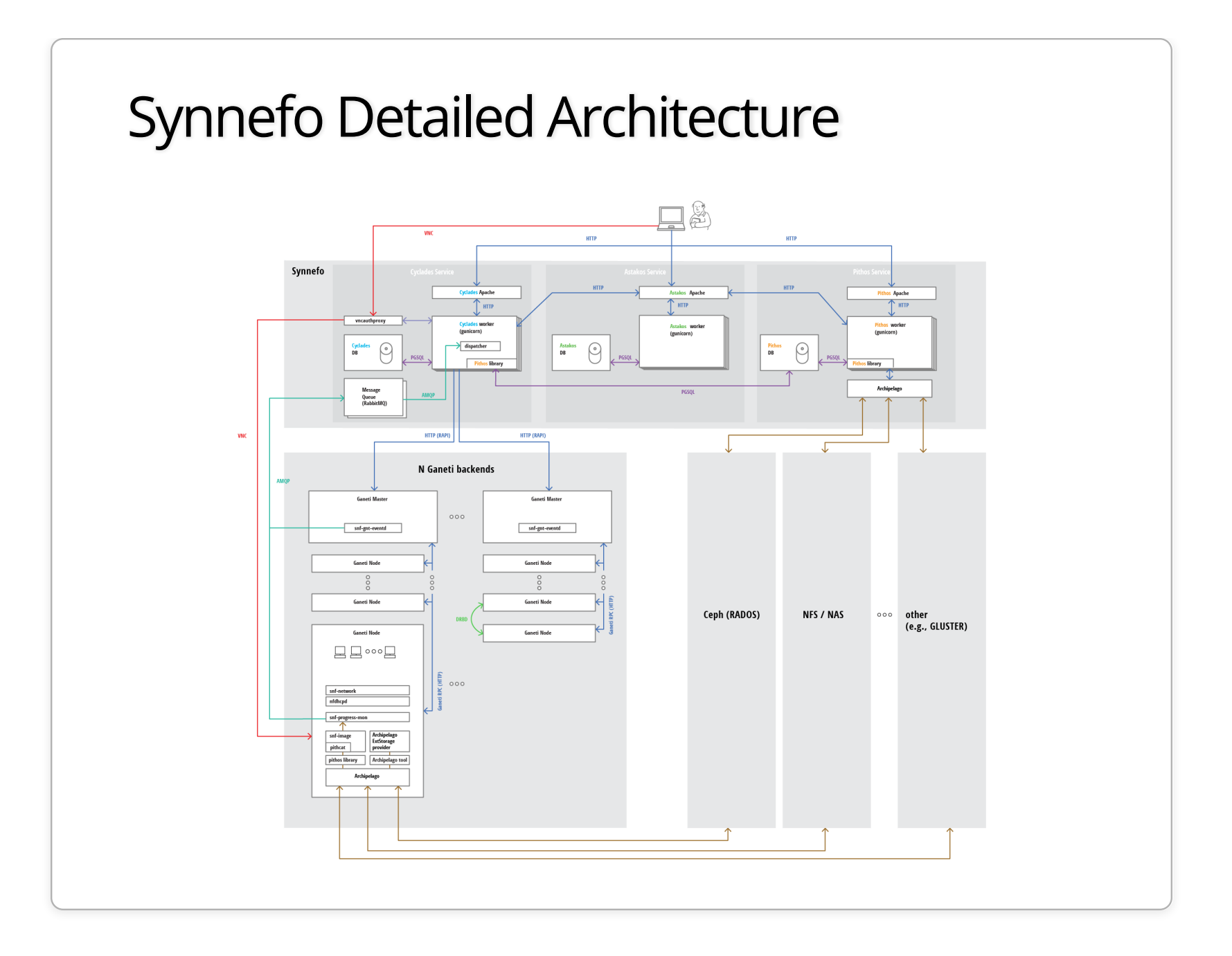

## Synnefo Screenshots

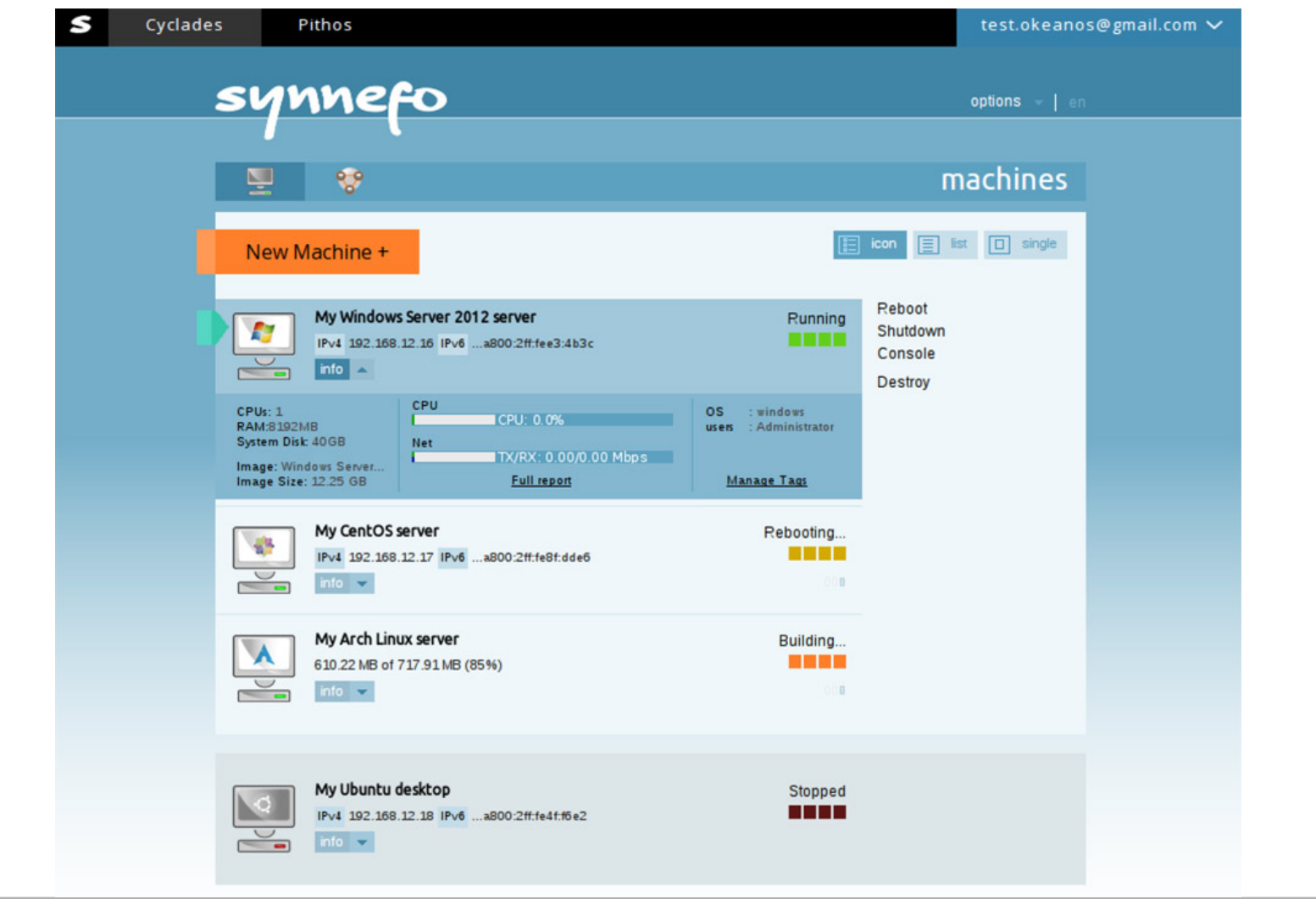

### Synnefo Screenshots

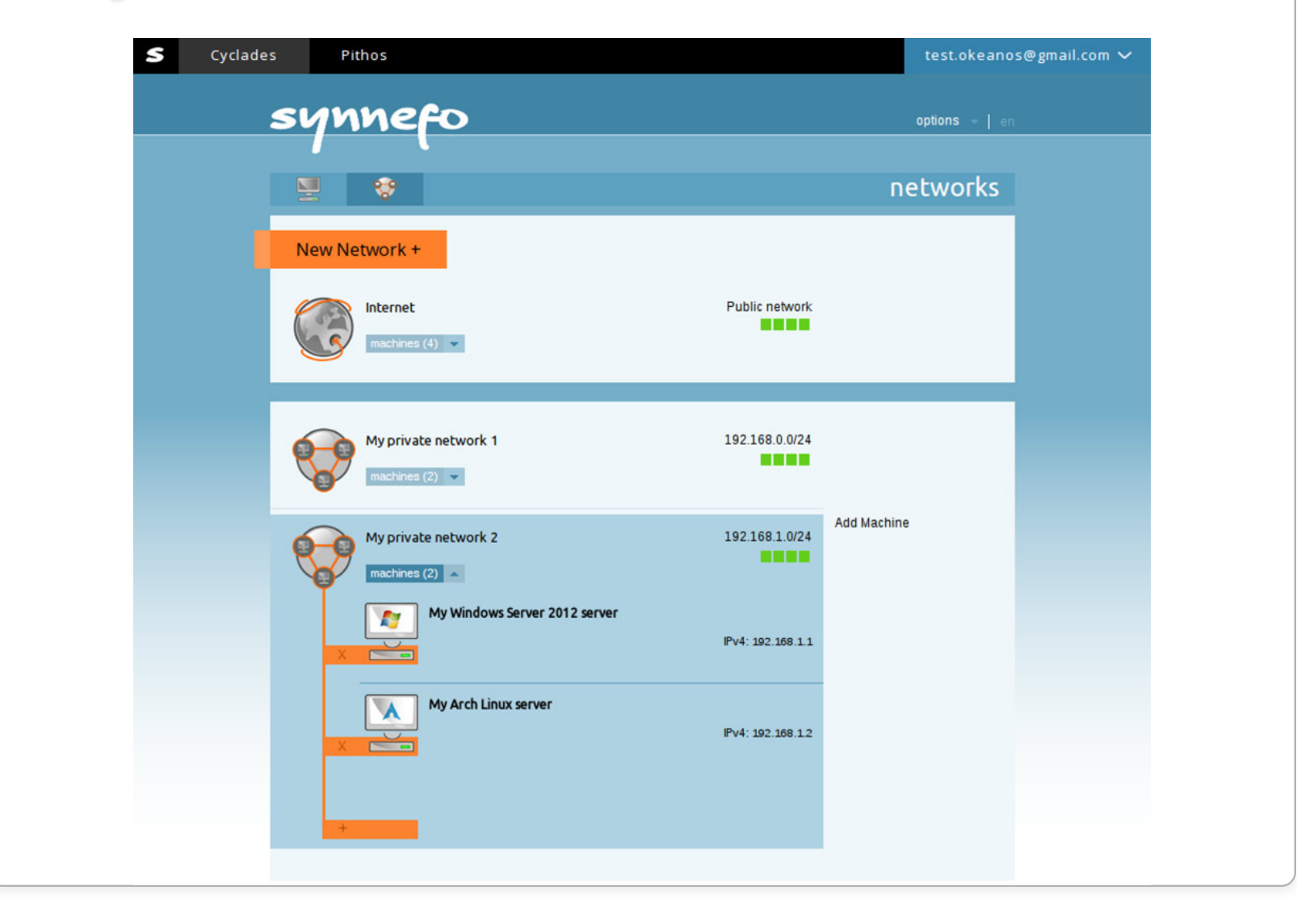

## How the OSL is using Ganeti

Hosting all of the "Pet" VMs we still need

Project specific VM(s)

Mix of shared web infrastructure (load balancers, web frontends, backend services)

OpenStack controller node (yes!)

Whenever we want to host something that needs to have high reliability

## How the OSL is using OpenStack

Two clusters: OSL-internal x86 / Public POWER8 based

OSL-internal

Chef cookbook integration testing

Developer staging/development VMs

Multi-node testing

POWER8

FOSS project ppc64/ppc64le porting efforts

POWER8 software testing

## OpenStack / Ganeti side-by-side

OpenStack:

Pro: Great for quickly creating test vms for integration testing

Con: Extremely complicated to setup and maintain

Ganeti:

Pro: Extremely fault tolerant and stable VM hosting and easy to use/maintain

Con: Doesn't scale well for cloud-specific needs

### Future plans

Open up OpenStack cluster to our hosted projects later this year

Continue using Ganeti along-side OpenStack

Research using Synnefo as an interface between both

Continue supporting both platforms long term

#### Final Summary

Both fill a specific niche in the ecosystem

OpenStack will eventually mature and become more stable

Give Ganeti a look, might be what you're looking for if OpenStack is too complicated

Synnefo expands Ganeti to be more like OpenStack

Make sure you experiment with both and fully understand their maintenence needs

### Questions?

Lance Albertson

lance@osuosl.org

@ramereth

http://osuosl.org

http://www.ganeti.org/

http://lancealbertson.com

We're hiring! http://osl.io/sysadmin2016

Attribution-ShareAlike CC BY-SA ©2015-2016